**Adobe Photoshop 2021 (Version 22.1.1) Free Download 2022**

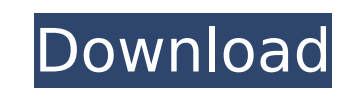

\* \*\*Creating a new document: \*\* From the menu bar, go to File  $>$  New, or press Ctrl+N (Windows) or Command+N (Mac). The New Document dialog box opens, where you can browse to and create a new file. The New Document dialog box doesn't provide an option to change the size of the new file (you have to go to the Size Options dialog box); you can't specify a file format and options; nor can you specify a filename. \* \*\*Opening an existing file:\*\* From the menu bar, choose File > Open, or press Ctrl+O (Windows) or Command+O (Mac). The Open dialog box opens, where you can browse to and select a file to open. The Open dialog box looks something like Figure 15-1. By default, all open files are displayed in the list on the left. The Open dialog box includes a list of recently opened files. To the right of this list is a list of the most recently opened documents. (It doesn't include the documents that appear in your open files list.) Image files often open with a number of options for how the file should be handled—and these options display as icons under the document's filename. The File Handling options are shown in Figure 15-2. Image files that have the Open Icon with Name, Type, and Filename set open in place. That is, they replace the documents that were open when you opened Photoshop. If the Open Icon options are not set for a document that you opened, Photoshop simply opens that document the next time it starts. The Open Icon options are shown in Figure 15-3. Image files that have the Open as Preview option—the icon shown in Figure 15-3 (  $top$  right  $)$ —open with the document displayed within the program's window. \* \*\*Creating a new image layer:\*\* From the menu bar, go to Layers > New. The New Layer dialog box opens, where you can browse to and create a new layer. Or from the Layers palette, click the New Layer button (the little + sign). The New Layer dialog box appears, where you can type a new layer name. Figure 15-1. You can open new files in any of these ways: \* From the File menu, choose Open (Windows) or Open (Mac). \* From the Open dialog box, click the

**Adobe Photoshop 2021 (Version 22.1.1) License Key Full Download**

Version history: v4.0.7, July 1, 2020 v4.0.6, April 25, 2020 v4.0.5, February 20, 2020 v4.0.4, January 27, 2020 v4.0.3, November 23, 2019 v4.0.2, August 14, 2019 v4.0.1, August 14, 2019 v3.4.1, July 27, 2019 v3.4, July 21, 2019 v3.3.1, June 30, 2019 v3.3, May 27, 2019 v3.2.1, May 23, 2019 v3.2, April 24, 2019 v3.1, March 26, 2019 v3.0.2, March 15, 2019 v3.0.1, February 13, 2019 v3.0, January 18, 2019 v2.4.5, August 26, 2018 v2.4.4, July 10, 2018 v2.4.3, July 3, 2018 v2.4.2, June 16, 2018 v2.4.1, April 27, 2018 v2.4, February 18, 2018 v2.3.1, February 11, 2018 v2.3, January 18, 2018 v2.2.1, January 8, 2018 v2.2, December 17, 2017 v2.1.1, October 6, 2017 v2.1, September 26, 2017 v2.0.2, August 24, 2017 v2.0.1, August 10, 2017 v2.0, July 27, 2017 v1.5.1, May 3, 2017 v1.5, April 26, 2017 v1.4.1, April 15, 2017 v1.4, March 27, 2017 v1.3.2, March 9, 2017 v1.3.1, February 13, 2017 v1.3, January 24, 2017 v1.2.1, January 17, 2017 v1.2, January 10, 2017 388ed7b0c7

//---------------------------------------------------------------------------// #ifndef BOOST\_COMPUTE\_ALGORITHM\_COUNT\_HPP #define BOOST\_

On the 12th of September 2017 the Malteser Foundation handed over 104/mR4\*, a new Mobile Secondary School with pilot project, on the Oranjeplaats square in Amsterdam to the Amsterdam school district. It can be used to teach a range of subjects that relate to the economic, financial, and social developments taking place across the world. It can support learning in a variety of locations, such as field trips to live projects or places of interest, expert visits to relevant museums and the Arts, online learning, as well as 3D animation. Students can do research, learn about the economy, learn to use new technologies, develop business studies skills and more.Uric acid inhibition of antithrombin III: a new mechanism of hypercoagulability. Hyperuricemia has been reported to induce a hypercoagulable state by the inhibition of antiplatelet serine proteinases (serpins). The anticoagulant activity of antithrombin III (AT III) was studied in the presence of uric acid, in order to analyze whether the known antiplatelet effect of uric acid is due to the inhibition of AT III. A very low level of AT III was observed in plasma of uric acid-loaded rats and in plasma of hyperuricemic patients; the effect was reversed by hyperuricosuria. In vitro addition of uric acid to plasma of both patients and rats inhibited AT III in a dosedependent manner. Uric acid thus interferes with the essential functions of AT III, although at physiologic levels. In patients with diabetes hypercoagulable state seems to arise from the weak inhibition of AT III, due to the hyperuricemia.//---------------------------------------------------------------------------// // Copyright (c) 2013-2014 Kyle Lutz // // Distributed under the Boost Software License, Version 1.0 // See accompanying file LICENSE 1 0.txt or copy at // // // See for more information.

**What's New in the?**

Q: How to pass Java session object as parameter in HTTP post method while calling from Ajax? I have following code: String session="id=123"; HttpURLConnection connection= (HttpURLConnection) new URL(url).openConnection(); connection.setRequestProperty("USER-AGENT", "Mozilla/5.0 (Windows; U; Windows NT 5.1; en-US; rv:1.9.1.1) Gecko/20090729

- Firefox/3.5.1" ); connection.setRequestMethod("POST");
- connection.setDoOutput(true); connection.setRequestProperty("Connection", "Keep-Alive"); OutputStreamWriter wr = new
- OutputStreamWriter(connection.getOutputStream()); wr.write(session);
- wr.flush(); byte[] mybytearray = new byte[50]; wr.write(mybytearray);
- wr.flush(); wr.close(); connection.connect(); connection.getResponseMessage(); If i try to pass session object as a parameter to the url while opening the page via browser it works well. But if i do it as a parameter in Ajax callback it doesn't work. My ajax callback is as follows: \$.ajax({ type : 'POST', url : url, data : data, contentType : 'application/json; charset=utf-8', processData : false, cache : true, success : function (response) { if(response) {

[https://secureservercdn.net/198.71.233.44/7hj.be5.myftpupload.com/wp-content/uploads/2022/07/Adobe\\_Photoshop\\_CC\\_2015.pdf?time=1656989638](https://secureservercdn.net/198.71.233.44/7hj.be5.myftpupload.com/wp-content/uploads/2022/07/Adobe_Photoshop_CC_2015.pdf?time=1656989638) <https://uniqueadvantage.info/adobe-photoshop-cc-2019-crack-free-for-pc/> <https://sleepy-sierra-29550.herokuapp.com/elmeken.pdf> <https://harneys.blog/2022/07/05/photoshop-cc-2018-3264bit-april-2022-2/> <http://wavecrea.com/?p=11149> [https://www.luminenergia.com/wp-content/uploads/2022/07/Photoshop\\_2022\\_version\\_23\\_Product\\_Key\\_\\_Torrent\\_Activation\\_Code\\_2022.pdf](https://www.luminenergia.com/wp-content/uploads/2022/07/Photoshop_2022_version_23_Product_Key__Torrent_Activation_Code_2022.pdf) <http://senptusuf.yolasite.com/resources/Adobe-Photoshop-2021-Version-2251-KeyGenerator---Torrent-Free-Download-PCWindows-2022Latest.pdf> <http://zakadiconsultant.com/?p=13348> <http://suaratapian.com/?p=9527> <https://livefitstore.in/advert/photoshop-cc-2015-version-16-patch-full-version-keygen-for-lifetime-free/> <https://world-online.co.za/advert/adobe-photoshop-cc-crack-file-only-download-latest-2022/> <https://fast-tor-64093.herokuapp.com/caigeof.pdf> <http://evapacheco.es/?p=7966> <https://somalicareers.com/en/adobe-photoshop-cs6-key-generator/> [https://shrouded-taiga-90985.herokuapp.com/Adobe\\_Photoshop\\_2021\\_Version\\_2251.pdf](https://shrouded-taiga-90985.herokuapp.com/Adobe_Photoshop_2021_Version_2251.pdf) <https://limitless-island-92262.herokuapp.com/safykar.pdf> [https://wkib.de/wp-content/uploads/2022/07/Photoshop\\_CC\\_2015\\_Version\\_17\\_Free.pdf](https://wkib.de/wp-content/uploads/2022/07/Photoshop_CC_2015_Version_17_Free.pdf) <http://www.ecomsrl.it/photoshop-2021-version-22-3-1-2022/> <http://chessjunkies.net/?p=5430> <https://afrisource.org/photoshop-2022-full-license-download-updated-2022/> <https://www.lion.tech/wp-content/uploads/2022/07/gissngun-1.pdf> [https://mocambique.online/wp-content/uploads/2022/07/Photoshop\\_CS5.pdf](https://mocambique.online/wp-content/uploads/2022/07/Photoshop_CS5.pdf) <http://nuvocasa.com/?p=30051> <https://pzn.by/design-ideas/adobe-photoshop-cc-2015-with-license-key-product-key-full-win-mac-latest-2022/> [https://hazmatsociety.org/wp-content/uploads/2022/07/Adobe\\_Photoshop\\_2021\\_Version\\_2201-1.pdf](https://hazmatsociety.org/wp-content/uploads/2022/07/Adobe_Photoshop_2021_Version_2201-1.pdf) <http://thepublic.id/?p=4757> <https://teenmemorywall.com/photoshop-2022-version-23-0-2-free-download-updated-2022/> <https://www.grangerchiro.com.au/system/files/webform/schhan941.pdf> <https://comoemagrecerrapidoebem.com/?p=23165> [https://waappitalk.com/upload/files/2022/07/Zumbu3hqe4b87DM8uIfd\\_05\\_51c6b40ea66bbfd052f9cca2af138b02\\_file.pdf](https://waappitalk.com/upload/files/2022/07/Zumbu3hqe4b87DM8uIfd_05_51c6b40ea66bbfd052f9cca2af138b02_file.pdf)

Windows Vista/7/8/10 Intel Mac or Apple iMac 2560x1440 resolution display Minimum 2GB of RAM 8GB free hard disk space BartJ Burchard CG Gallery CG Gallery is a new digital art gallery run by myself, BartJ Burchard, as well as other artists from around the world. It is currently featuring a brand new collection of CGs from a variety of different artists. This CG collection consists of eight new CGs. BartJ B